{

,

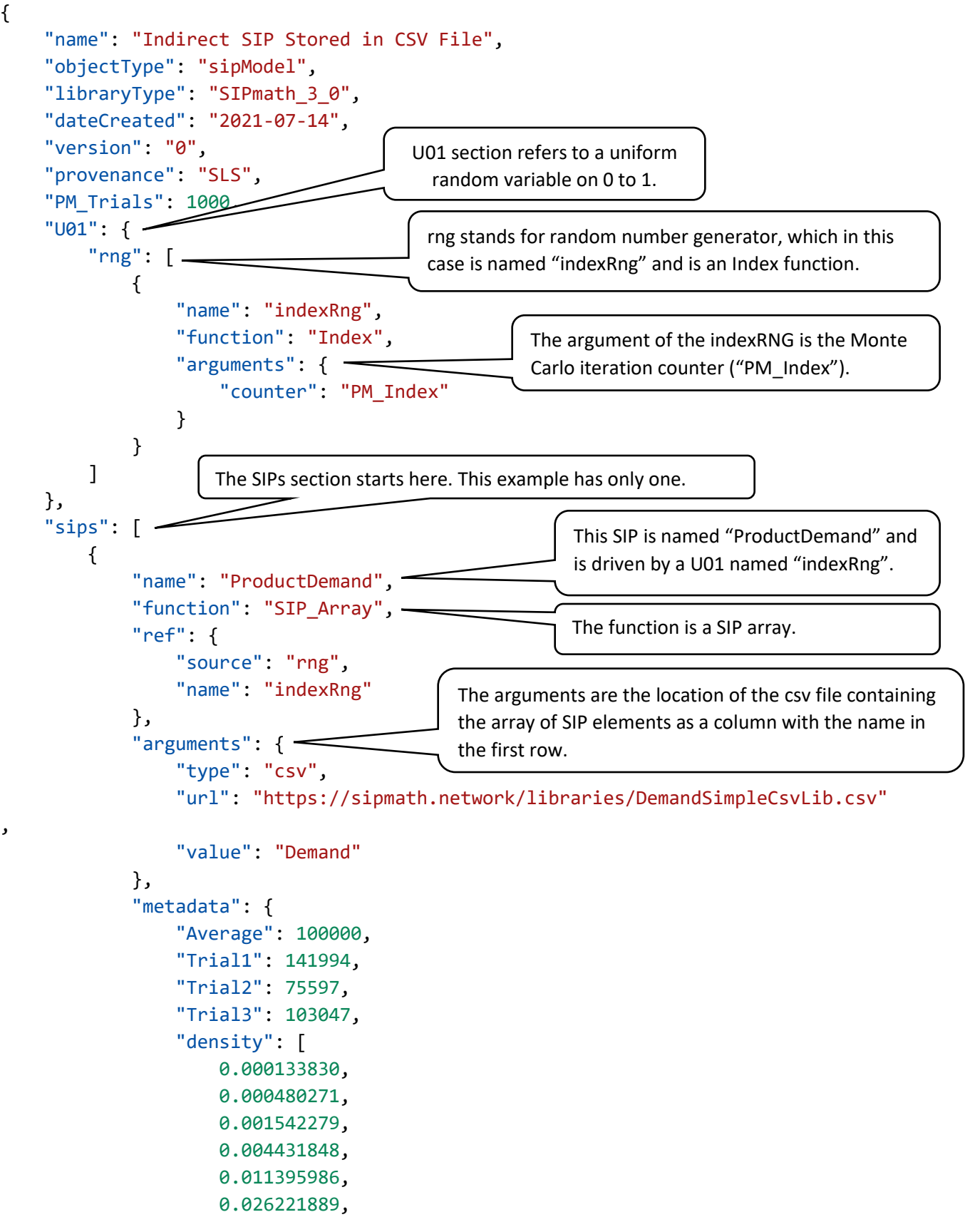

 0.053990967 , 0.099477139 , 0.164010075 , 0.241970725 , 0.319448006 , 0.377383228 , 0.398942280 , 0.377383228 , 0.319448006 , 0.241970725 , 0.164010075 , 0.099477139 , 0.053990967 , 0.026221889 , 0.011395986 , 0.004431848 , 0.001542279 , 0.000480271 , 0.000133830 ] } } ] }